, tushu007.com

## $<<$  the set of the set of the set of the set of the  $>>$

 $<<$   $>>$ 

- 13 ISBN 9787562431206
- 10 ISBN 7562431205

出版时间:2004-5-1

页数:255

字数:412000

作者:陈波,郑冬梅

extended by PDF and the PDF

http://www.tushu007.com

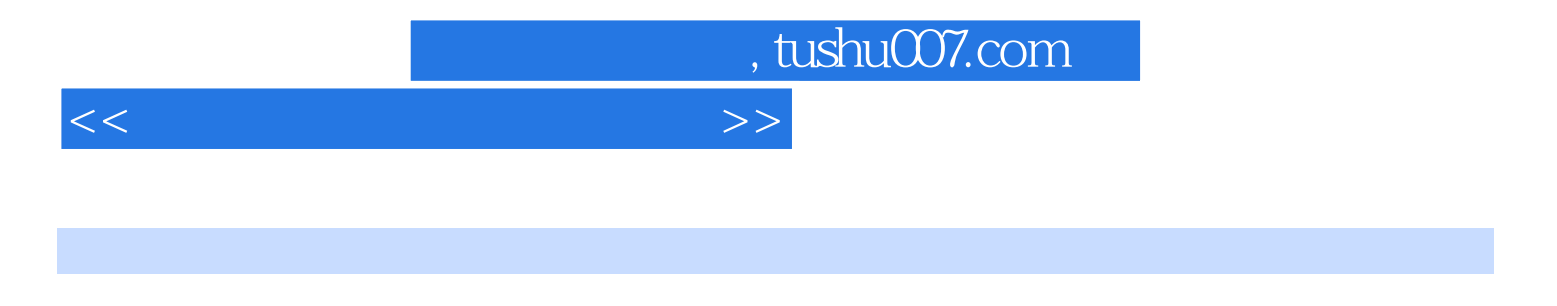

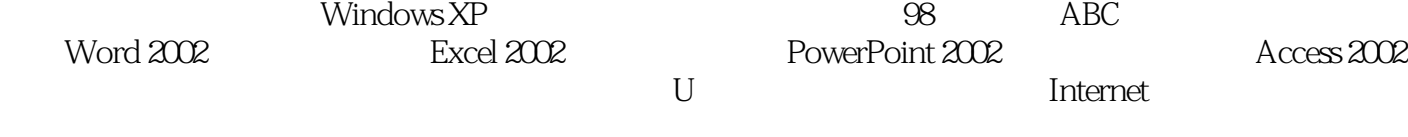

 $\mu$ 

 $<<$  the set of the set of the set of the set of the set of the set of the set of the set of the set of the set of the set of the set of the set of the set of the set of the set of the set of the set of the set of the set

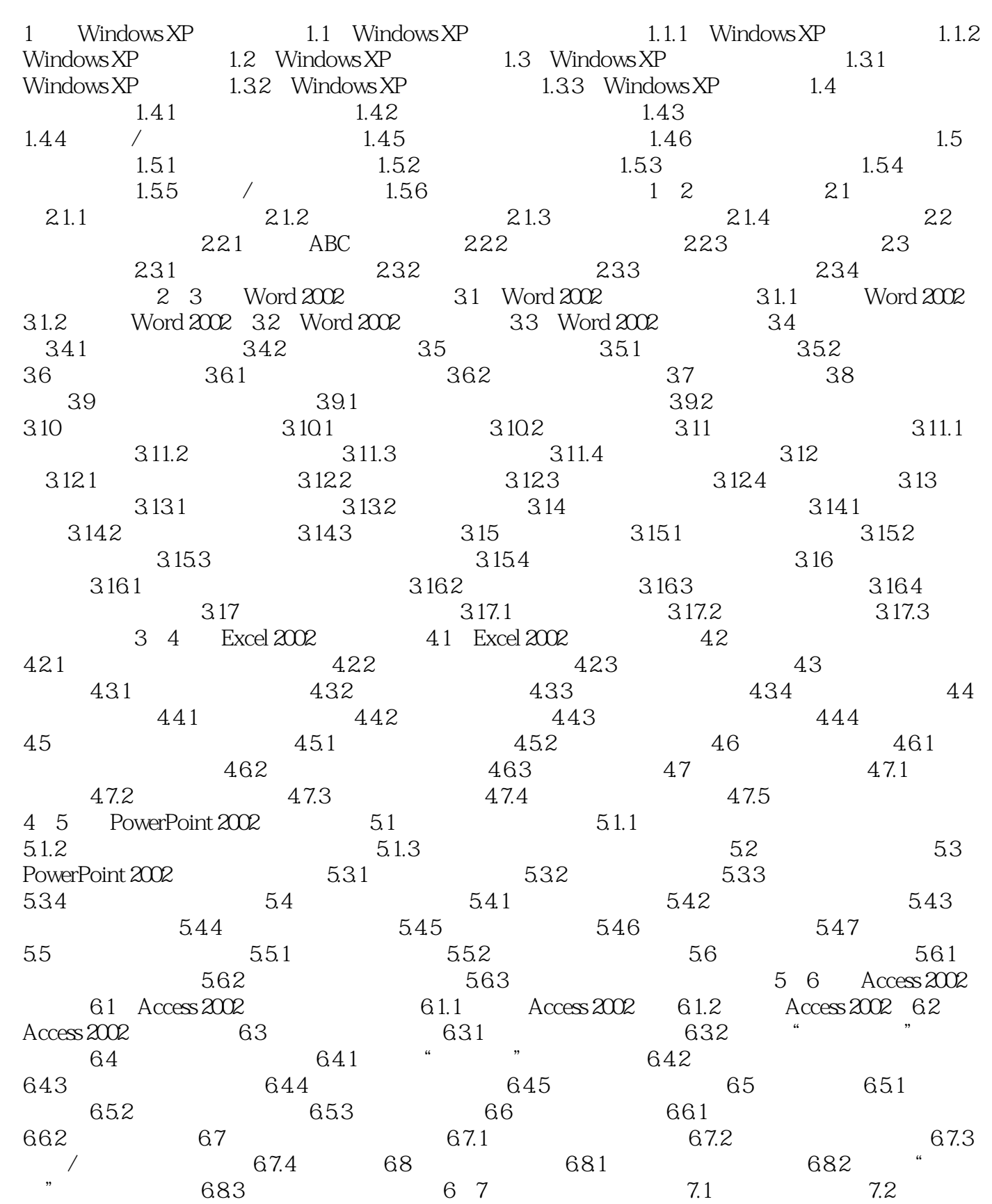

## $<<$  the set of the set of the set of the set of the set of the set of the set of the set of the set of the set of the set of the set of the set of the set of the set of the set of the set of the set of the set of the set

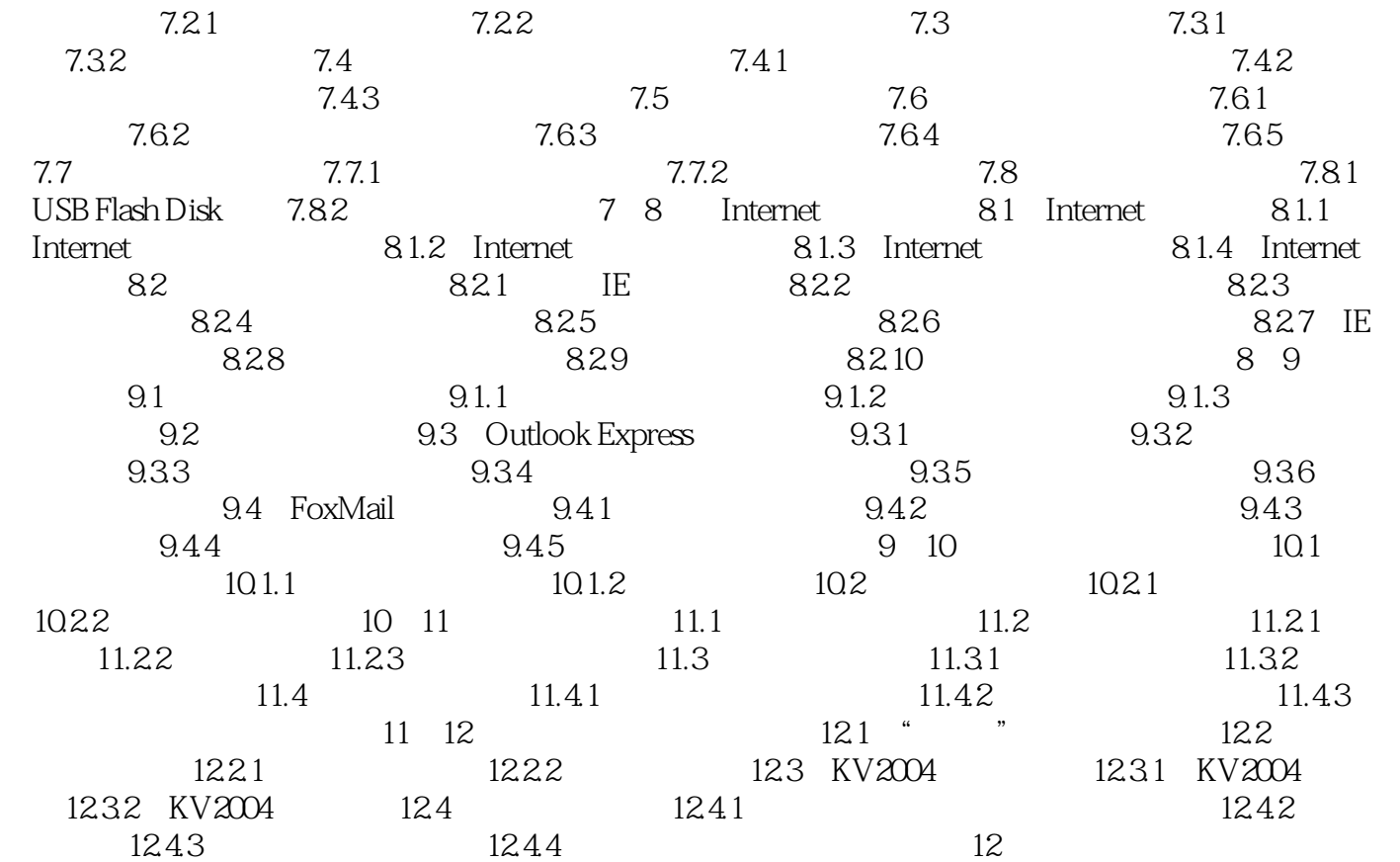

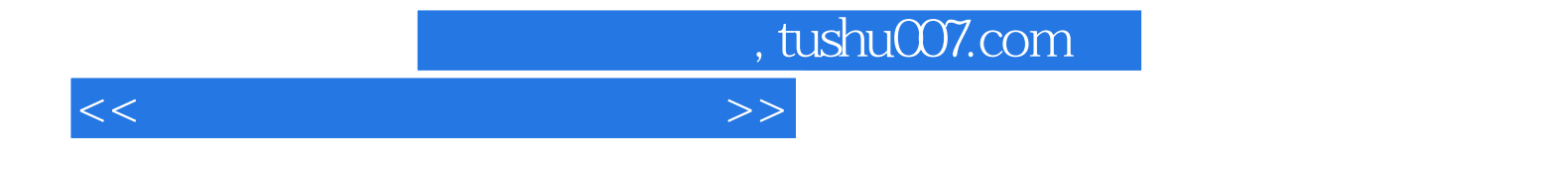

本站所提供下载的PDF图书仅提供预览和简介,请支持正版图书。

更多资源请访问:http://www.tushu007.com